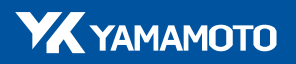

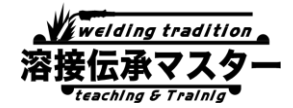

# **【システムバージョンアップのお知らせ/溶接伝承マスター】 溶接中の電流値の数値記録が残せるようになりました!**

2022年12月

今まで「カン・コツ」といった感覚に頼った新人教育を行っていた溶接現場に、「溶接作業を見える化」する新たなツールとして 登場した『溶接伝承マスター』。おかげさまで、2022年4月の発売開始以来、溶接業に従事する大小さまざまな企業から、 職業訓練校など、複数の溶接工の教育や育成を行う現場で活用されています。

実際導入した企業からは、「リアルタイムで溶接作業が見えるようになり、指導者と作業者の情報が共有できるようになった」 との声がある一方、「後でデータを確認したい」「ログ機能を付けられないのか」といったご要望をいただくことが少なからずござい ました。

そこでこの度、溶接時のログ(電流値、時刻、目標値、差分)データをスマートフォンに記録する『溶接伝承マスター』アプリの システムバージョンアップを行います。この機能アップデートにより、実演後に作業者と指導者が一緒にデータを確認しながら振 り返りを行えるだけでなく、毎日の記録により新人教育の進捗が確かめられるため、指導や教育の幅が広がることが期待され ます。また、保存したデータをPCに取り込めば、グラフ化や分析ができるほか、年次比較等より幅広い人材教育・技能向上へ の活用も見込まれます。

#### **■アップデート内容**

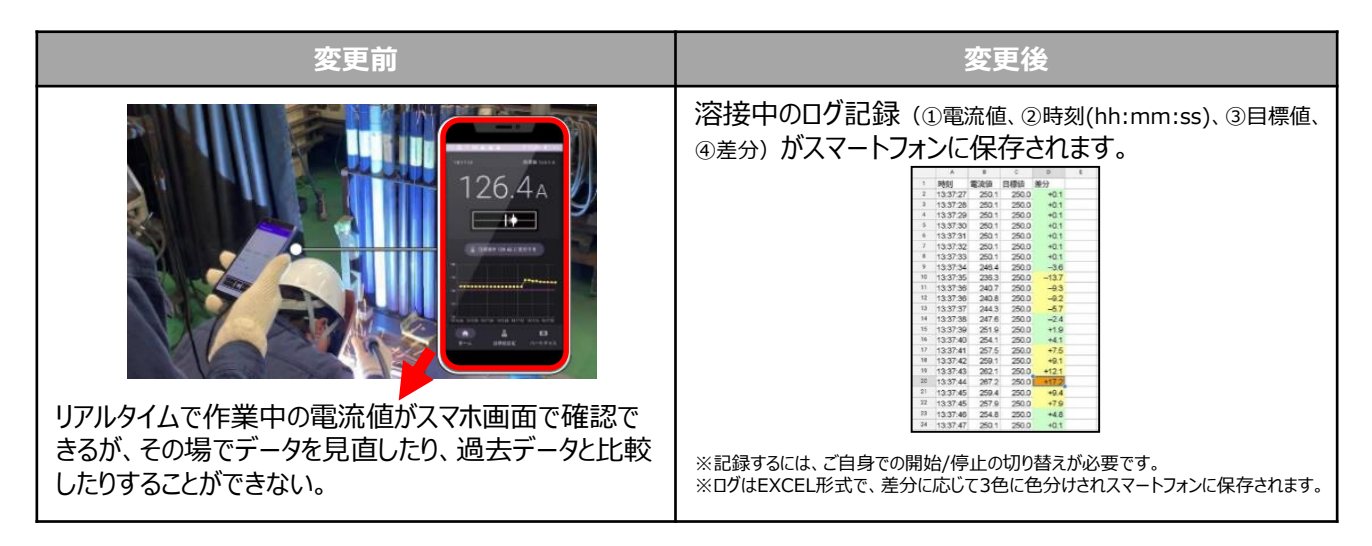

## **■今回のバージョンアップの4つのポイント**

**※すでに溶接伝承マスターをご利用の方はGoogle Playストアより「溶接伝承マスター」アプリの更新をお願いします。**

①溶接作業の見える化

新人教育の日々の結果や作業者の溶接習熟度合の確認が可能です。 熟練工のデータを参考に目標値を設定することで、中堅社員の技術向上の底上げも可能になります。

②溶接作業の振り返りが可能に

電流値などのログデータと、ビードやスパッタ量とを見比べて、溶接作業の振り返りができます。

3)指導時間・練習時間の短縮化

指導者は作業者の溶接の傾向が数値として把握できるため、指導内容が明確化します。 作業者自身も感覚の変化に気づきやすくなり、練習効率が向上します。 結果的に、教育に付き添う時間の短縮や、練習時間の短縮にもなるため、人材育成につながります。

④ログの加工・分析が容易に。

EXCEL形式でログが保存されるので、データの加工が容易。 データをグラフ化するなど、ビジュアライズ化することで、より見やすく・わかりやすくデータの確認が可能です。

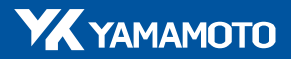

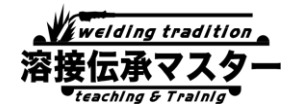

# **■ログ記録機能 ご使用方法** スタートガイド[はこちら](http://www.yamamoto-kogaku.co.jp/safety/upImage/catalog/YTS-481.pdf)

#### **①ログ記録の開始と停止**

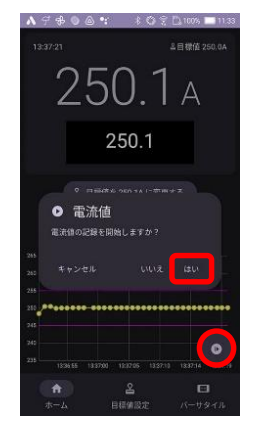

<記録開始時>

記録開始時に ■ をタップ。

ポップアップウィンドウの「はい」を 選択し電流値の測定を開始する。

ボタンが灰色から紫色に変わると 記録を開始している状態です。

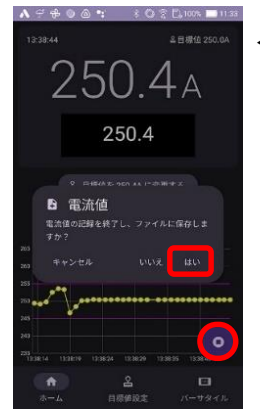

<記録停止時>

記録停止時に • をタップ。

ポップアップウィンドウの「はい」を 選択し電流値の測定を停止する。

停止後自動的にファイル保存画面 に移動します。

#### **②記録ファイルの保存:ファイルの名称を入力し保存します。**

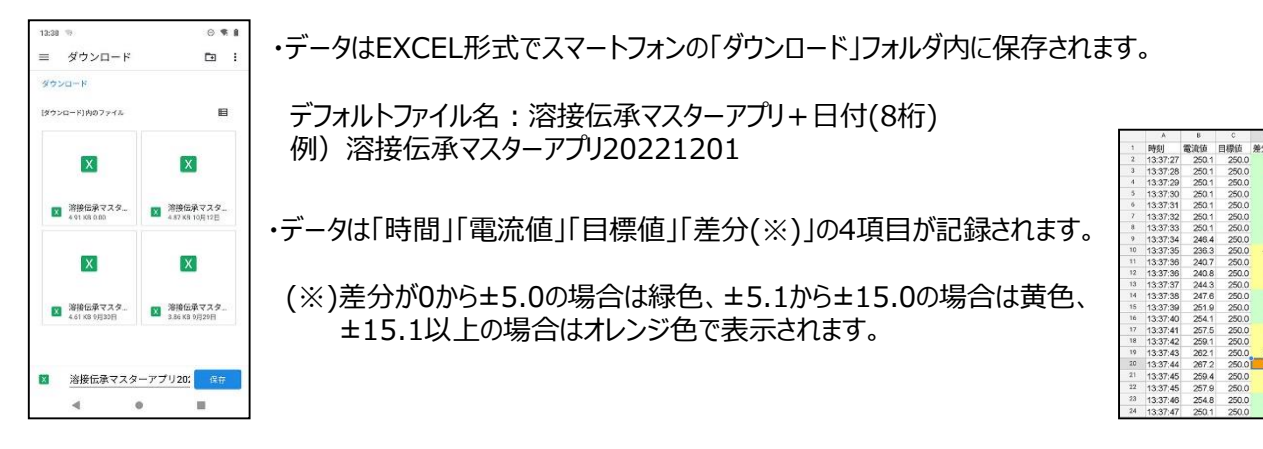

『溶接伝承マスター』は、作業者自身が自分の感覚・音・触覚で技術を習得できることが最大の強みです。 自社の溶接機を使用し、実際の環境、部材で溶接できる『デモ』も大歓迎です。詳しくは、下記までお問い合わせください。

## **溶接伝承マスターとは**

『溶接伝承マスター』は、スマートグラス「Versatile(バーサタイル)」を活用した、溶接教育ツール。 作業者は、スマートグラスを介してグラフィカルに透過表示された電流値を見ながら溶接するだけ。 指導者は、作業者が見ている電流値の情報をスマートフォンで確認しながらリアルタイムの指導ができます。 先輩が教える「カン・コツ・ノウハウ」に頼るのではなく、自分の目・音・手の感覚を通じて溶接技能の習得が可能です。

>>製品詳細はこちら (導入事例もご紹介しています) https://www.yamamoto-kogaku.co.jp/safety/product/detail.php?pid=1385

>>動画(約3分)は[こちら](https://www.yamamoto-kogaku.co.jp/safety/upImage/movie/yosetsu_versatile.mp4) https://www.yamamoto-kogaku.co.jp/safety/upImage/movie/yosetsu\_versatile.mp4

―――――――――――――――――――――― 【製品・デモに関するお問い合わせ】 山本光学株式会社 セフティ&レーザー・オプト事業部 担当:河口・谷口・楠 TEL:06-6783-1101

――――――――――――――――――――――